# Contents

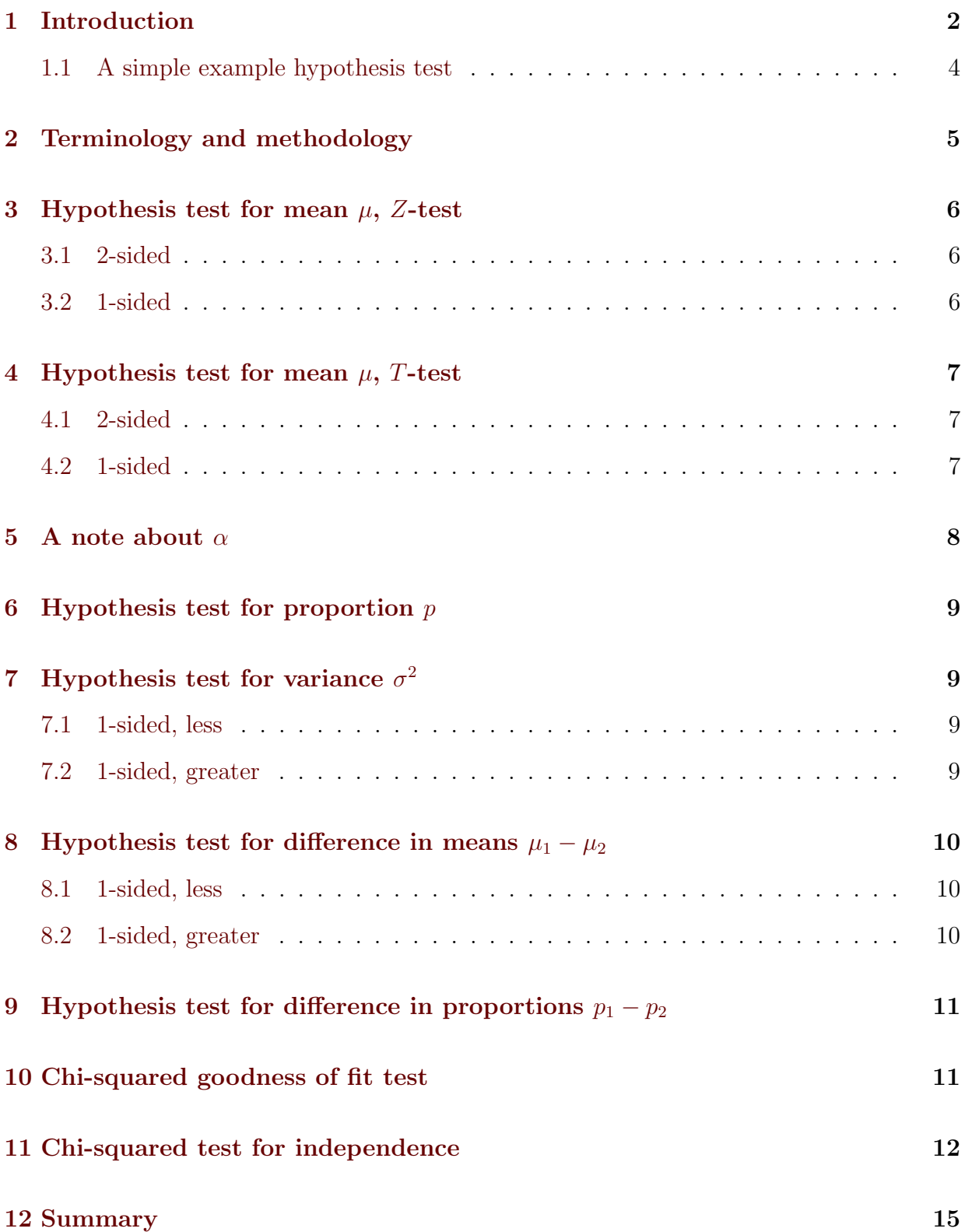

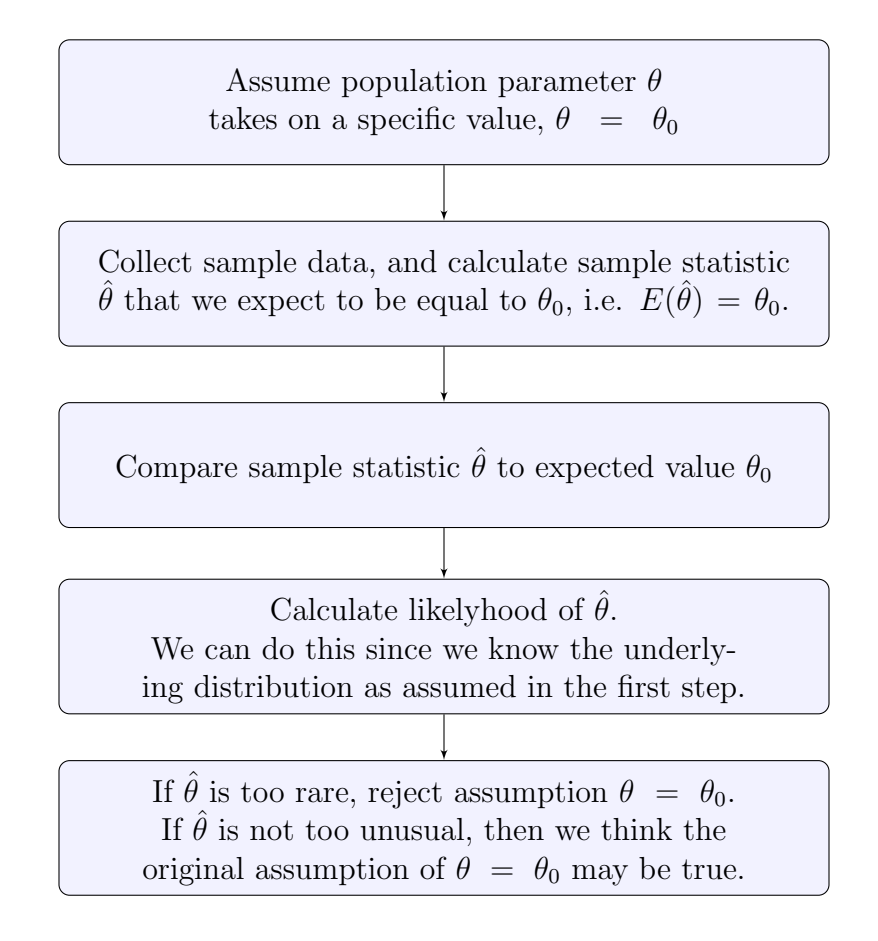

Figure 1: Explanatory flow of a hypothesis test.

## <span id="page-1-0"></span>1 Introduction

Now that you are able to construct confidence intervals, the next step is to understand hypothesis testing. There is a close relationship between the two statistical concepts.

Consider this situation: You are confronted with a particular claim about a statistical population, e.g. told the mean breaking strength of a particular construction material is 5,000 lb, however, you gather data and find that the mean breaking strength in your sample was only 4,900 lb. So you might begin to question the original claim as potentially being untrue. We are in the world of randomness though, and maybe 4,900 lb breaking strength is not all that unusual; maybe it's not too far a perturbation from the expectation of 5,000lb. Hypothesis testing is a way of determining if your data is sufficiently unusual to warrant for rejecting the initial claim of a mean of 5,000 lb.

The general process for a hypothesis test:

This will depend on our knowledge of sampling distributions.

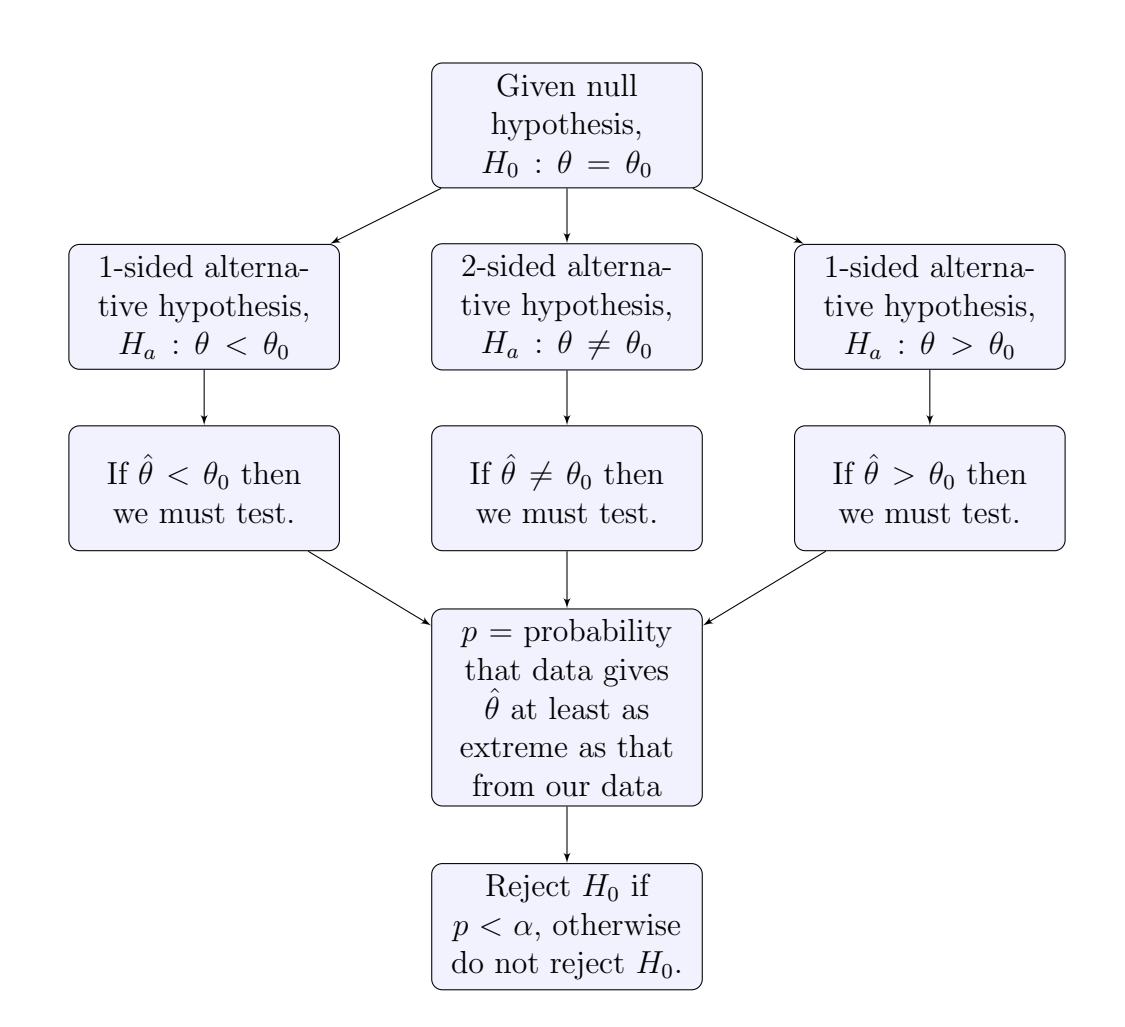

Figure 2: Technical flow of a hypothesis test.

### <span id="page-3-0"></span>1.1 A simple example hypothesis test

If I hand you a coin and claim that it is a fair coin, and you look at it and see that it has heads on both sides, would you believe me? No! You have collected data that leads you to believe my original claim is false. In fact you have collected all possible data effectively and are absolutely certain I am lying!

Let's say you don't look at the coin, but flip it once and get heads. Would you begin to question my claim? No, getting heads is typical. It has probability 50% under the assumption that the coin is fair.

What if you flip it twice, and, of course, get two heads in a row? Would you start to question my claim yet? Probalby not, since under the assumption of fairness, our data has probability 25%.

Do you see where this is going yet? How many heads in a row would you need to see in order to start questioning whether or not the coin is fair?

Under the assumption of fairness, getting *n* heads in a row has probability  $\frac{1}{2^n}$ .

We need to choose for ourselves, *how rare is too rare*. This is our chosen *level of statistical* significance. Let's say you will question fairness of the coin after 5 head sin a row. That has probability  $1/2^5 = 3.125\%$ . That is indeed a fairly low probability and is an unlikely outcome. So we have set 3.125% as our required significance level.

Maybe you don't think that is rare enough and you require 10 heads in a row. The you are choosing  $1/2^{10} \approx 0.0977\%$  as your significance level.

**A** more mathematical explanation Let  $X_i$  be the outcome of the  $i^{th}$  coinflip.  $X_i = 1$ for heads and  $X_i = 0$  for tails. Each  $X_i$  is Bernoulli with parameter p, the probability of success.

We flip the coin  $n$  times and find that all flips are heads. Our sample mean of  $n$  Bernoulli trials is  $\overline{X}_n = \frac{1}{n}$  $\frac{1}{n}\sum_{i=1}^{n} X_i$ . It happens that the sample mean is also  $\hat{p}_n$  which is our point estimate for  $p$  the true probability of heads. For our double-sided heads coin, we will always get  $\hat{p} = 1$ . Out of *n* coin flips,  $P(\hat{p}_n = 1) = \frac{1}{2^n}$ . This becomes exceedingly rare as we increase the number of flips, n. Let  $\alpha$  be our chosen level of significance. If  $\frac{1}{2^n} < \alpha$  then we reject the claim of fairness.

Eventually everyone now matter how demanding they are of rare-ness (no matter how small they set  $\alpha$  will become satisfied that the coin is in fact not fair. Even further, I think we would all be quickly convinced that besides not being fair, clearly the coin is highly likely to be double-sided heads!

If we demand a very rare outcome, say  $\alpha = 10^{-12}$  (1 part in a trillion!), then that would require  $n \geq 28$  coin flips to get  $\frac{1}{2^n} < \alpha$ .

One final consideration is that if we are really just interested in whether the coin is precisely fair or not as opposed to whether it is double-sided heads vs fair, then that might change our decision making process. Rather than going so extreme as to require10 or more heads in a row to question the fairness of the coin, we may be satisfied with 5 heads in a row, since that is already extremely rare. We don't need to try and confirm that it is double-sided. It could simply be biased with, say, 75% chance of heads.

If the true probability of heads is 75%, then the probability of 5 in a row is  $(0.75)^5 \approx 23.7\%$ . So for such a biased coin, 5 head sin a row is not all that unusual. One way to look at this is that 5 heads in a row is not yet enough to confirm that the coin is double-sided, but it is probably enough to begin to believe it is not fair.

#### Summary of this coin example

- 1. We are told a certain probability of heads.
- 2. We flip the coin a few times to get data. Count the number of heads.
- 3. Calculate the probability of getting this number of heads (or more†), under the assumed probability of heads.
- 4. If our data seems sufficiently rare, reject the initial claimed probability of heads.

† As we will see later, we are not interested in the probability of our specific outcome, but will be interested in the probability of any outcome that is at least as extreme as ours. What this means will depend on the context.

## <span id="page-4-0"></span>2 Terminology and methodology

The *null hypothesis* is a claim about a population parameter  $\theta$ .

The test statistic  $\hat{\theta}$  is calculated from the assumed null hypothesis and sample data.

The *significance level* is  $\alpha$ , the probability that is our chosen level of "rareness." The most common value is  $\alpha = 5\%$ .

The *p-value* is the probability of having data at least as extreme or rare as ours.

The rejection region is a region where are test statistic must fall in order to have  $p < \alpha$ . Usually it will be of the form  $\theta^*$  such that  $p < \alpha$  when  $\hat{\theta} < \theta^*$ . There are several variations.

We reject the null hypothesis if  $p < \alpha$  (or equivalently if  $\hat{\theta}$  falls int eh rejection region).

We do not reject the null hypothesis if  $p \ge \alpha$  (or equivalently if  $\hat{\theta}$  does not fall in the rejection region).

Often one can say int eh last case that "we accept the null hypothesis," but I prefer to not use this language. It is fine, but technically, we are not using the hypothesis test to confirm the null hypothesis. The prupose of the test is to check if our data is *statistically* significant, which means to check if it is sufficiently extreme so as to call in to question the veracity of the null hypothesis.

## <span id="page-5-0"></span>3 Hypothesis test for mean  $\mu$ , Z-test

We have normal data  $X_i \sim N(\mu, \sigma^2)$  thus we know the sample mean is normally distributed  $\overline{X}_n \sim N(\mu, \frac{\sigma^2}{n})$  $\frac{\tau^2}{n}$ ).

If the data are not normal, then the CLT still allows us to assume  $\overline{X}_n \sim N(\mu, \frac{\sigma^2}{n})$  $\frac{\sigma^2}{n}$ ) approximately, say if  $n \geq 30$ .

If the data are normal but we do not know the variance  $\sigma^2$ , then we know that  $\frac{X_n-\mu}{\sigma/\sqrt{n}}=t \sim$  $T(\mu,\frac{\sigma^2}{n})$  $\frac{\sigma^2}{n}$  for any *n*. If the data are not normal, we can still use this as a CLT approximation though.

We want to statistically test a claim about the population mean  $\mu$ .

#### <span id="page-5-1"></span>3.1 2-sided

Null hypothesis:  $H_0: \mu = \mu_0$ Alternative hypothesis:  $H_a: \mu \neq \mu_0$ 

Test statistic:  $z = \frac{\overline{x} - \mu_0}{\sigma/\sqrt{n}}$ p-value:  $p = P(Z \le -|z|) + P(Z \ge |z|) = 2P(Z \le -|z|)$ In R:  $p = 2***pnorm**(-abs(z))$ 

Note that we take the absolute value here of the test statistic  $z$  in order to get the left sided tail. Then we can just double that probability to get the p-value.

Use this test if we know the variance  $\sigma^2$  and if we know the data is normal. If the data are not normal we can use this as long as the sample size is large  $(n \geq 30)$  rule of thumb). If we do not know the variance, we can substitute the sample variance  $s^2$  in for  $\sigma^2$  as long as the sample size is large.

#### <span id="page-5-2"></span>3.2 1-sided

**Left side** Null hypothesis:  $H_0: \mu \geq \mu_0$  (often still written as  $H_0: \mu = \mu_0$ ) Alternative hypothesis:  $H_a: \mu < \mu_0$ 

Test statistic:  $z = \frac{\overline{x} - \mu_0}{\sigma/\sqrt{n}}$ *p*-value:  $p = P(Z \leq z)$ In R:  $p = \text{pnorm}(z)$ 

Note that we are not using an absolute value here. If z is positive, then our p-value will be greater than 50%. In this case, our sample data does not support the alternative hypothesis at all.

**Right side** Null hypothesis:  $H_0: \mu \leq \mu_0$  (often still written as  $H_0: \mu = \mu_0$ ) Alternative hypothesis:  $H_a: \mu > \mu_0$ 

Test statistic:  $z = \frac{\overline{x} - \mu_0}{\sigma/\sqrt{n}}$ *p*-value:  $p = P(Z \ge z) = 1 - P(Z < z)$ In R:  $p = \text{pnorm}(-z) = 1-\text{pnorm}(z)$ 

Note that we are not using an absolute value here, but instead multiply our test statistic by a minus sign. If z is already negative, then our p-value will be greater than  $50\%$ . In this case, our sample data does not support the alternative hypothesis at all.

## <span id="page-6-0"></span>4 Hypothesis test for mean  $\mu$ , T-test

Generally, a T-test is better than a Z-test since we are often working with data that are not exactly normal, or with smaller sample sizes.

#### <span id="page-6-1"></span>4.1 2-sided

Null hypothesis:  $H_0: \mu = \mu_0$ Alternative hypothesis:  $H_a: \mu \neq \mu_0$ 

Test statistic:  $t = \frac{\overline{x} - \mu_0}{s / \sqrt{n}}$ p-value:  $p = P(T_{n-1} \le -|t|) + P(T_{n-1} \ge |t|) = 2P(T_{n-1} \le -|t|)$ In R:  $p = 2*pt(-abs(t), n-1)$ 

If our data is stored in a list x, then we can do this t-test in R as:

t.test( $x, mu=\mu_0$ , alternative="two.sided").

For the 2-sided test, we don't actually need to specify the alternative as it is the default: t.test $(x, mu=\mu_0)$ .

#### <span id="page-6-2"></span>4.2 1-sided

**Left side** Null hypothesis:  $H_0: \mu \geq \mu_0$  (often still written as  $H_0: \mu = \mu_0$ ) Alternative hypothesis:  $H_a: \mu < \mu_0$ 

Test statistic:  $t = \frac{\overline{x} - \mu_0}{s / \sqrt{n}}$ p-value:  $p = P(T_{n-1} \leq t)$  In R:  $p = \text{pt}(t,\text{n-1})$ 

If our data is stored in a list x, then we can do this t-test in R as:

```
t.test(x, mu=\mu_0, alternative="less").
```
**Right side** Null hypothesis:  $H_0: \mu \leq \mu_0$  (often still written as  $H_0: \mu = \mu_0$ ) Alternative hypothesis:  $H_a: \mu > \mu_0$ 

Test statistic:  $t = \frac{\overline{x} - \mu_0}{s / \sqrt{n}}$ p-value:  $p = P(T_{n-1} \geq t) = 1 - P(T_{n-1} < t)$ In R:  $p = pt(-t, n-1) = 1-pt(t, n-1)$ 

If our data is stored in a list x, then we can do this t-test in R as:

t.test( $x, mu=\mu_0$ , alternative="greater").

## <span id="page-7-0"></span>5 A note about  $\alpha$

The level of significance  $\alpha$  needs to be chosen carefully. As already meantioned,  $\alpha = 0.05$ is most commonly used, but depending on the application and circumstance, you may wish to set it higher or lower.

Types of errors We do not know with absolute certainty if the null hypothesis is true or not. If it is true and we reject it, we have made a type I error. If it is false and we fail to reject it, we have made a type II error. So setting  $\alpha$  higher will increase our chances of making a type I error. Setting it lower will generally increase our chance of making a type II error.

Consider the example of a construction material that is supposed to withstand a particular stress or force.  $H_0: \mu \geq \mu_0$  and  $H_a: \mu < \mu_0$ . We may wish to err on the side of caution and reject an acceptable batch of this material rather than use an unacceptable batch in a construction application that might put lives in danger. That being said, there is a cost aspect to consider as well. Rejecting too many materials may increase costs too much, but accepting materials that eventually fail will also increase costs (due to lawsuits and/or insurance claims). There is a careful balance to strike which will require a very careful mathematical analysis that is beyond the scope of this course.

Generally, if you are ok with rejecting a null hypothesis when it is true, but do not want to accept it when it is false, increase  $\alpha$ , say to  $\alpha = 0.1$  (but  $\alpha < 0.5$  is required). If you only want to reject the null hypothesis when it really is false, then you can lower  $\alpha$ , say to  $\alpha = 0.01$  or even lower.

## <span id="page-8-0"></span>6 Hypothesis test for proportion  $p$

Null hypothesis:  $H_0: p = p_0$ Alternative hypothesis:  $H_a: p \neq p_0$ 

Test statistic:  $z = \frac{1}{\sqrt{2}}$  $\hat{p}-p_0$  $p_0(1-p_0)/n$ 

And perform the test just as above for mean  $\mu$ .

# <span id="page-8-1"></span>7 Hypothesis test for variance  $\sigma^2$

Null hypothesis:  $H_0: \sigma^2 = \sigma_0^2$ Alternative hypothesis:  $H_a: \sigma^2 \neq \sigma_0^2$ 

Test statistic:  $\chi^2 = \frac{(n-1)s^2}{r^2}$  $\sigma_0^2$ p-value:  $p = \min\{P(\chi_{n-1}^2 \leq \chi^2), P(\chi_{n-1}^2 \geq \chi^2)\} = \min(\text{pchisq}(\chi^2, \text{n-1}), \text{ 1-pchisq}(\chi^2, \text{n-1})).$ If  $s^2 < \sigma_0^2$ , then  $p = 2P(\chi_{n-1}^2 \le \chi^2) = 2*{\rm pchisq}(\chi^2, n-1)$ . If  $s^2 > \sigma_0^2$ , then  $p = 2P(\chi_{n-1}^2 \ge \chi^2) = 2*(1-\text{pchisq}(\chi^2, n-1)).$ 

#### <span id="page-8-2"></span>7.1 1-sided, less

Null hypothesis:  $H_0: \sigma^2 = \sigma_0^2$ Alternative hypothesis:  $H_a: \sigma^2 < \sigma_0^2$ 

Test statistic:  $\chi^2 = \frac{(n-1)s^2}{r^2}$  $\sigma_0^2$  $p = P(\chi^2_{n-1} \leq \chi^2) = \text{pchisq}(\chi^2, \text{n-1}).$ 

### <span id="page-8-3"></span>7.2 1-sided, greater

Null hypothesis:  $H_0: \sigma^2 = \sigma_0^2$ Alternative hypothesis:  $H_a: \sigma^2 > \sigma_0^2$ 

Test statistic:  $\chi^2 = \frac{(n-1)s^2}{r^2}$  $\sigma_0^2$  $p = P(\chi^2_{n-1} \geq \chi^2) = \texttt{1-pchisq}(\chi^2, \texttt{n-1}).$ 

## <span id="page-9-0"></span>8 Hypothesis test for difference in means  $\mu_1 - \mu_2$

Null hypothesis:  $H_0: \mu_1 - \mu_2 = \Delta_0$ Alternative hypothesis:  $H_a: \mu_1 - \mu_2 \neq \Delta_0$ 

Test statistic: 
$$
t = \frac{(\overline{x}_1 - \overline{x}_2) - \Delta_0}{\sqrt{\frac{s_1^2}{n_1} + \frac{s_2^2}{n_2}}}
$$
  
\n*p*-value:  $p = P(T_\nu \le -|t|) + P(T_\nu \ge |t|) = 2P(T_\nu \le -|t|)$   
\nIn R:  $p = 2 \cdot pt(\text{-abs}(t), \nu)$ 

where the degrees of freedom are

$$
\nu = \frac{\left(\frac{s_1^2}{n_1} + \frac{s_2^2}{n_2}\right)^2}{\frac{s_1^4}{n_1^2(n_1 - 1)} + \frac{s_2^4}{n_2^2(n_2 - 1)}}
$$

Round  $\nu$  down.

If our data is stored in lists  $x$  and  $y$ , then we can do this t-test in  $R$  as:

t.test(x,y,mu= $\Delta_0$ ).

#### <span id="page-9-1"></span>8.1 1-sided, less

Null hypothesis:  $H_0: \mu_1 - \mu_2 = \Delta_0$ Alternative hypothesis:  $H_a: \mu_1 - \mu_2 < \Delta_0$ 

Test statistic: 
$$
t = \frac{(\mu_1 - \mu_2) - \Delta_0}{\sqrt{\frac{s_1^2}{n_1} + \frac{s_2^2}{n_2}}}
$$
  
*p*-value:  $p = P(T_\nu \le -|t|)$   
In R:  $p = \text{pt}(-\text{abs}(t), \nu)$ 

If our data is stored in lists  $x$  and  $y$ , then we can do this t-test in  $R$  as: t.test(x,y,mu= $\Delta_0$ ,alternative="less").

### <span id="page-9-2"></span>8.2 1-sided, greater

Null hypothesis:  $H_0: \mu_1 - \mu_2 = \Delta_0$ Alternative hypothesis:  $H_a: \mu_1 - \mu_2 > \Delta_0$ 

Test statistic: 
$$
t = \frac{(\mu_1 - \mu_2) - \Delta_0}{\sqrt{\frac{s_1^2}{n_1} + \frac{s_2^2}{n_2}}}
$$

p-value:  $p = P(T_\nu \leq -|t|)$ In R:  $p = pt(-abs(t), \nu)$ )

If our data is stored in lists  $x$  and  $y$ , then we can do this t-test in  $R$  as:

t.test(x,y,mu= $\Delta_0$ ,alternative="greater").

# <span id="page-10-0"></span>9 Hypothesis test for difference in proportions  $p_1 - p_2$

Null hypothesis:  $H_0: p_1 - p_2 = \Delta_0$ Alternative hypothesis:  $H_a: p_1 - p_2 \neq \Delta_0$ 

Test statistic: 
$$
z = \frac{(\hat{p}_1 - \hat{p}_2) - \Delta_0}{\sqrt{\frac{\hat{p}_1(1-\hat{p}_1)}{n_1} + \frac{\hat{p}_2(1-\hat{p}_2)}{n_2}}}
$$
  
*p*-value:  $p = P(Z \le -|z|) + P(Z \ge |z|) = 2P(Z \le -|z|)$   
In R:  $p = 2 * \text{pnorm}(-\text{abs}(z))$ 

This test is only valid if we have sufficiently large samples and enough of both successes and failures:  $n_i\hat{p}_i > 5$  and  $n_i(1 - \hat{p}_i) > 5$  for  $i = 1, 1$ .

This test can also be made 1-sided as well.

If  $\Delta_0 = 0$ , then it is better to use the test statistic:

Test statistic: 
$$
z = \frac{(\hat{p}_1 - \hat{p}_2)}{\sqrt{\hat{p}(1-\hat{p})\left(\frac{1}{n_1} + \frac{1}{n_2}\right)}}
$$

where the pooled proportion is

$$
\hat{p} = \frac{n_1 \hat{p}_1 + n_2 \hat{p}_2}{n_1 + n_2}.
$$

## <span id="page-10-1"></span>10 Chi-squared goodness of fit test

Let's say that we have a collection of classes and a hypothesized proportion for each class. For example Mars Corporation claims to manufacture bags of M&Ms with a specific proportion of each color, and we count the number of M&Ms of each color in a certain bag, then we can test whether or not the claimed proportions fit our specific bag of M&Ms.

Null hypothesis:  $H_0$ : the proportion in class i is  $p_i$  for  $i = 1, 2, ..., k$ Alternative hypothesis:  $H_a$ : at least one of the proportions in incorrect

Test statistic: 
$$
c = \sum \frac{(\text{observed} - \text{expected})^2}{\text{expected}} = \sum_{i=1}^{k} \frac{(n\hat{p}_i - np_i)^2}{np_i}
$$

*p*-value:  $p = P(\chi_{k-1}^2 \ge c) = 1$ -pchisq(c,df=k-1)

We can perform this test in R by using chisq.test $(x, p)$  where x stores our count data and p stores the hypothesized proportions.

Example: Suppose it is claimed that a particular population has blood type proportions given by:

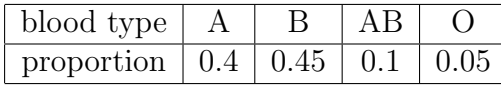

Suppose a local medical clinic tests 100 people and finds:

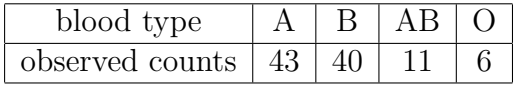

The expected counts are 40, 45, 10, 5 respectively. The test statistic is  $c = \frac{(43-40)^2}{40} + \frac{(40-45)^2}{45} + \frac{(11-10)^2}{10} + \frac{(6-5)^2}{5} = \frac{389}{360} \approx 1.08$ 

The *p*-value is  $p = 1$ -pchisq(1.08,3)  $\approx 0.78$  thus at any significance level below 0.78, we would not reject the null hypothesis. At the typical level of  $\alpha = 0.05$ , we definitely do not reject  $H_0$ . Our data is not that unusual under the assumption that the null hypothesis is true.

In R, we can do this example as:

 $> x=c(43, 40, 11, 6)$ p=c(0.4,0.45,0.1,0.05) chisq.test(x,p=p)

## <span id="page-11-0"></span>11 Chi-squared test for independence

If we have a table of counts for two categorical classifications, then it is called a two-way table. Each individual is classified by two factors, such as smoking vs non-smoking and age, or income level and education level. If we have a proposed proportion breakdown for each combination of these two classification factors, then we can perform a chi-squared hypothesis test to see if the proposed proportions match the data, but we can also test for independence of the two factors. For example, we might like to investigate if income and education are independent in the probabilistic/statistical sense. We might expect that those with higher education level generally have higher income level for instance. If income and education are independent, then we would expect that, for example, that the probability that {a person has income level x **AND** education level  $y$ } is the product of the probability that {a person has income level x} with the probability that {a person has education level y}.

Suppose we have two factors  $A$  and  $B$ . Let factor  $A$  be broken down into categories  $A_1, A_2, \ldots, A_m$  and factor B into categories  $B_1, B_2, \ldots, B_k$ . Each individual will be classified according to which A and B categories they are in. A two-way table contains counts  $X_{ij}$ for how many individuals fall into categories  $A_i$  and  $B_j$  for  $i = 1, 2, ..., m$  and  $j = 1, 2, ..., k$ 

so that there are a total of mk cells. There are

$$
N = \sum_{i=1}^{m} \sum_{j=1}^{k} X_{ij}
$$

total individuals represented in the entire table,  $R_i = \sum_{j=1}^{k} X_{ij}$  total individuals in row i, and  $C_j = \sum_{i=1}^m X_{ij}$  total individuals in column j. Note that  $\sum_{i=1}^m R_i = \sum_{j=1}^k C_j = N$ .

|             | $B_1$    | B <sub>2</sub>      |          | $B_k$    | row totals    |
|-------------|----------|---------------------|----------|----------|---------------|
| /11         | $X_{11}$ | $X_{12}$            | .        | $X_{1k}$ | $R_{1}$       |
| $A_2$       | $X_{21}$ | $X_{22}$            | .        | $X_{2k}$ | $R_{\rm 2}$   |
|             |          |                     |          |          |               |
| $A_m$       | $X_{m1}$ | $X_{m2}$            | .        | $X_{mk}$ | $ \Lambda_m $ |
| col. totals |          | $\scriptstyle{C_2}$ | $\cdots$ | $C_k$    |               |

Table 1: Two-way table with factors A and B with total number of categorical classes being k and m respectively.  $X_{ij}$  is the count of individuals falling in category  $A_i$  and  $B_j$ .

If we think of randomly selecting someone from the table, then there is a probability  $X_{ij}/N$ that they will fall in categories  $A_i$  and  $B_j$ , a probability of  $R_i/N$  that they will fall in row i, and a probability of  $C_j/N$  that they will fall in column j. If categories  $A_i$  and  $B_j$ are independent, then we should have  $X_{ij}/N = R_i/N \cdot C_j/N$ . If factors A and B are independent, we would require this to be true for every possible pairing of categories. Of course with random variability, even if the two factors are actually independent, the actual data will not indicate this perfectly. We are interested in testing whether our data departs significantly from the claim of independence.

This test is nearly identical to the chi-squared test already discussed. The only difference is that we are not given a specific claimed set of proportions, but instead we construct the expected proportions that we would see under independence. We do this by assuming the row and column totals are accurate and use those to construct our expected counts by assuming the factors are independent. The expected count in cell  $i, j$  is given by

$$
e_{ij} = N \cdot \frac{R_i}{N} \cdot \frac{C_j}{N}.
$$

The observed counts are the  $x_{ij}$ , our given data.

The test statistic is  $c^* = \sum_{i=1}^m \sum_{j=1}^k$  $(x_{ij}-e_{ij})^2$  $\frac{-e_{ij}r}{e_{ij}}$ , and if this test statistics is too extreme, we will reject the hypothesis of independence. This test statistic approximately follows a chi-squared distribution with  $(m - 1)(k - 1)$  degrees of freedom. The aproximation will be better when the all of the counts are large.

Null hypothesis:  $H_0$ : the factors A and B are independent.

Alternative hypothesis:  $H_a$ : The factors A and B are not independent.

Test statistic: 
$$
c = \sum \frac{\text{(observed - expected)}}{\text{expected}} = \sum_{i=1}^{m} \sum_{j=1}^{k} \frac{(x_{ij} - e_{ij})^2}{e_{ij}} = \sum_{i=1}^{m} \sum_{j=1}^{k} \frac{(x_{ij} - r_i c_j/N)^2}{r_i c_j/N}
$$

 $p\text{-value: } p = P(\chi^2_{mk-1} \ge c) = \text{1-ptinsq}(c, df=(m-1)*(k-1))$ 

We can perform this test in R by using  $\text{chisq.test}(x)$  where x stores our count data stored as a table or matrix.

Example: Consider the following table of data on exercise (Frequently, none, some) and smoking status (heavy, never, occasionally, regularly).

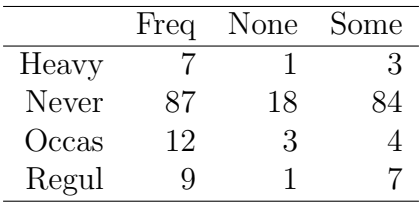

We can test for independence between smoking status and exercise frequency in R as follows:

#### $>$  x=matrix(c(7,87,12,9,1,18,3,1,3,84,4,7),4,3) chisq.test(x)

\*Note that the data table is entered column-by-column and then the dimensions of the table are specified.

The p-value is 0.4828 for this example, and thus we cannot reject the null hypothesis of independence of smoking and exercise behavior. Note that the counts in the data table do not match up perfectly with the assumption of independence, i.e. that  $x_{ij} \neq r_i c_j/N$ , but they are fairly close. Random variation is enough to explain the deviation from perfect independence. This could be caused by sampling error or any other source of uncertainty.

# <span id="page-14-0"></span>12 Summary

### R commands:

 $\texttt{mean(x)+c(-1,1)*qnorm(1-a/2)*sd(x)/sqrt(n)}$ 

### Notation and formulas:

reject  $H_0$  is  $p \leq \alpha$  otherwise do not reject  $H_0$ .

pay attention to whether the test is 2-sided, or 1-sided, and on which side it is.

$$
z = \frac{\overline{x} - \mu_0}{\sigma/\sqrt{n}}
$$
  
\n
$$
t_{n-1} \qquad t = \frac{\overline{x} - \mu}{\frac{s}{\sqrt{n}}}
$$
  
\n
$$
z = \frac{\hat{p} - p_0}{\sqrt{p_0(1 - p_0)/n}}
$$
  
\n
$$
t_{\nu} \qquad t = \frac{(\overline{x}_1 - \overline{x}_2) - \Delta_0}{\sqrt{\frac{s_1^2}{n_1} + \frac{s_2^2}{n_2}}}
$$
  
\n
$$
\nu = \frac{\left(\frac{s_1^2}{n_1} + \frac{s_2^2}{n_2}\right)^2}{\frac{s_1^2(n_1 - 1)}{n_1^2(n_1 - 1)} + \frac{s_2^4}{n_2^2(n_2 - 1)}}
$$
  
\n
$$
\chi_{k-1}^2 \qquad c = \sum_{i=1}^k \frac{(x_i - np_i)^2}{np_i} = \sum \frac{(\text{observed - expected})^2}{\text{expected}}
$$
  
\n
$$
\chi_{(m-1)(k-1)}^2 \qquad c = \sum_{i=1}^m \frac{k}{j_i} \frac{(x_{ij} - Np_{ij})^2}{Np_{ij}} = \sum \frac{(\text{observed - expected})^2}{\text{expected}}
$$